## **Discharge Patient Encounter**

Discharging the patient encounter action will occur in PowerChart and FirstNet as of March 20, 2021. This discharge encounter process will be required to discharge the following patient types: Inpatient, Observation, and Outpatient in a Bed.

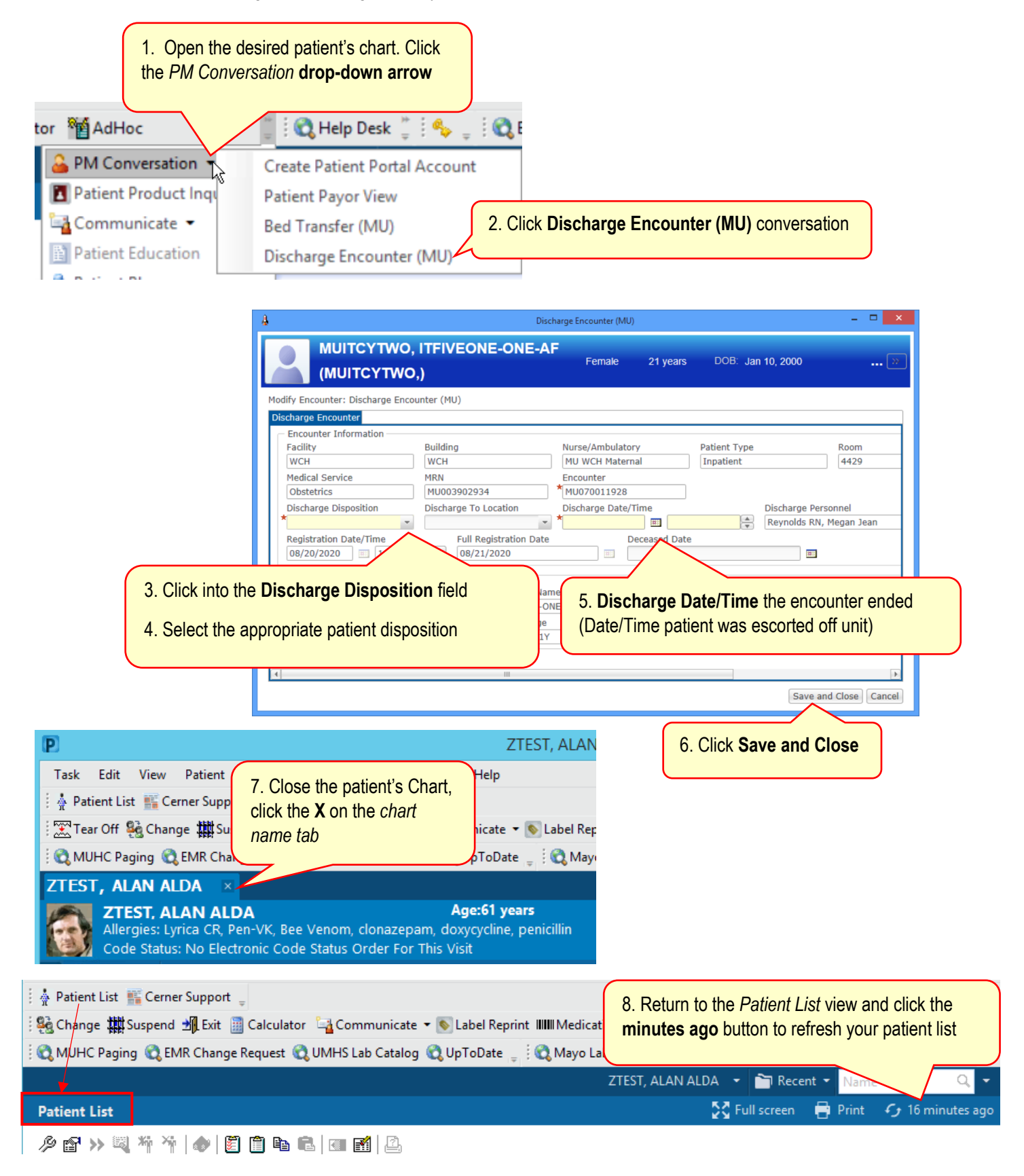